### **GREGORIAN INSTITUTE OF TECHNOLOGY, KOTTAYAM**

### **DEPARTMENT OF ELECTRICAL AND ELECTRONICS ENGINEERING**

# ADD ON COURSE IN AUTO CAD

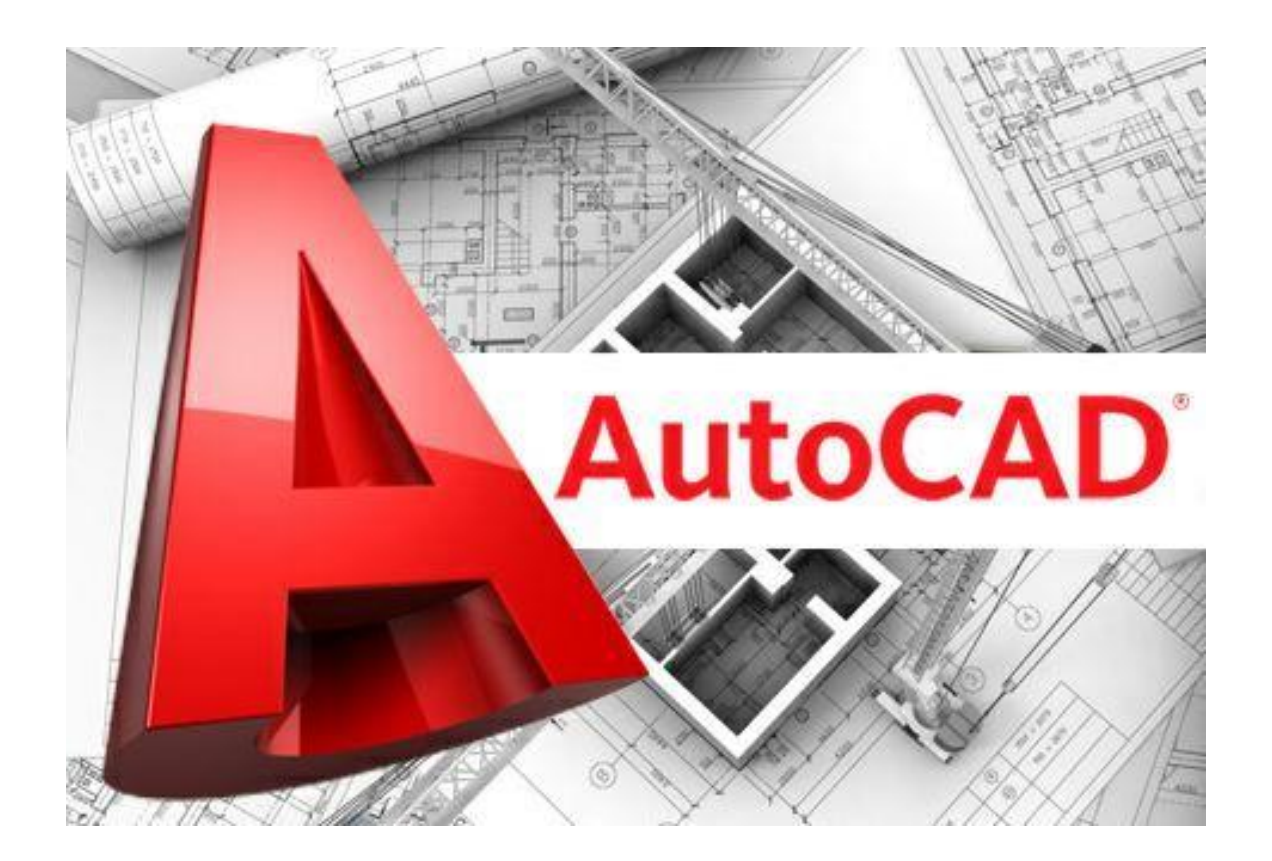

## **COURSE INFORMATION**

- During the 40 hours duration of AUTOCAD course, a candidate is trained on Professional Skill, Professional Knowledge, and Employability Skill related to job role.
- This course covers Basic to Advanced topics of introduction to AutoCAD and Engineering Drawings, orthographic, isometric  $&$  Perspective views.

#### **ADD-ON COURSE TITLE - Auto Cad**

#### **COURSE CODE: AC-03-01**

#### **PERIODS/SEMESTER-40**

#### **CREDITS – 3**

## **COURSE OBJECTIVES**

- 1. Analyze technical drawings using both **CAD** and basic manual tools.
- 2. Create mechanical parts for different applications.
- 3. Apply the stages of the **design** process from scratch using engineering graphics techniques such as sectional projections,
- 4. dimensioning
- 5. **computer**-generated drawings (2D).

## **LEARNING OUTCOME**

- 1. Can use interface of **Autocad**.
- 2. Can use command panel.
- 3. Can use menus.
- 4. Can use viewports.
- 5. Can use command icons.
- 6. Can create 2 dimensional drawings in **Autocad**.
- 7. Can create basic drawings with drawing commands in **Autocad**.
- 8. Can modify their drawings with modify commands in **Autocad**.

### **Employment Opportunities:**

- 1. Autocad Designer
- 2. Electrical CAD Engineer
- 3. Electrical Design Engineer
- 4. Electrical Schematic Engineer
- 5. Electrical Draft man

## **COURSE STRUCTURE**

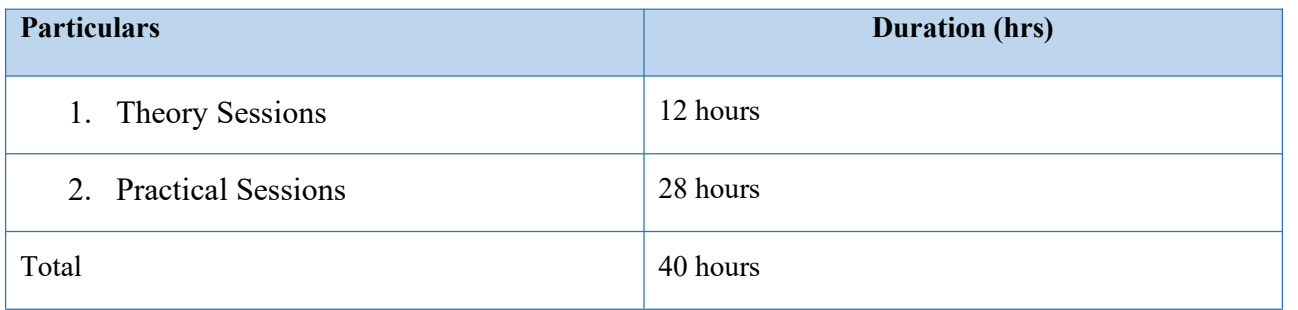

### **DETAILED SYLLABUS**

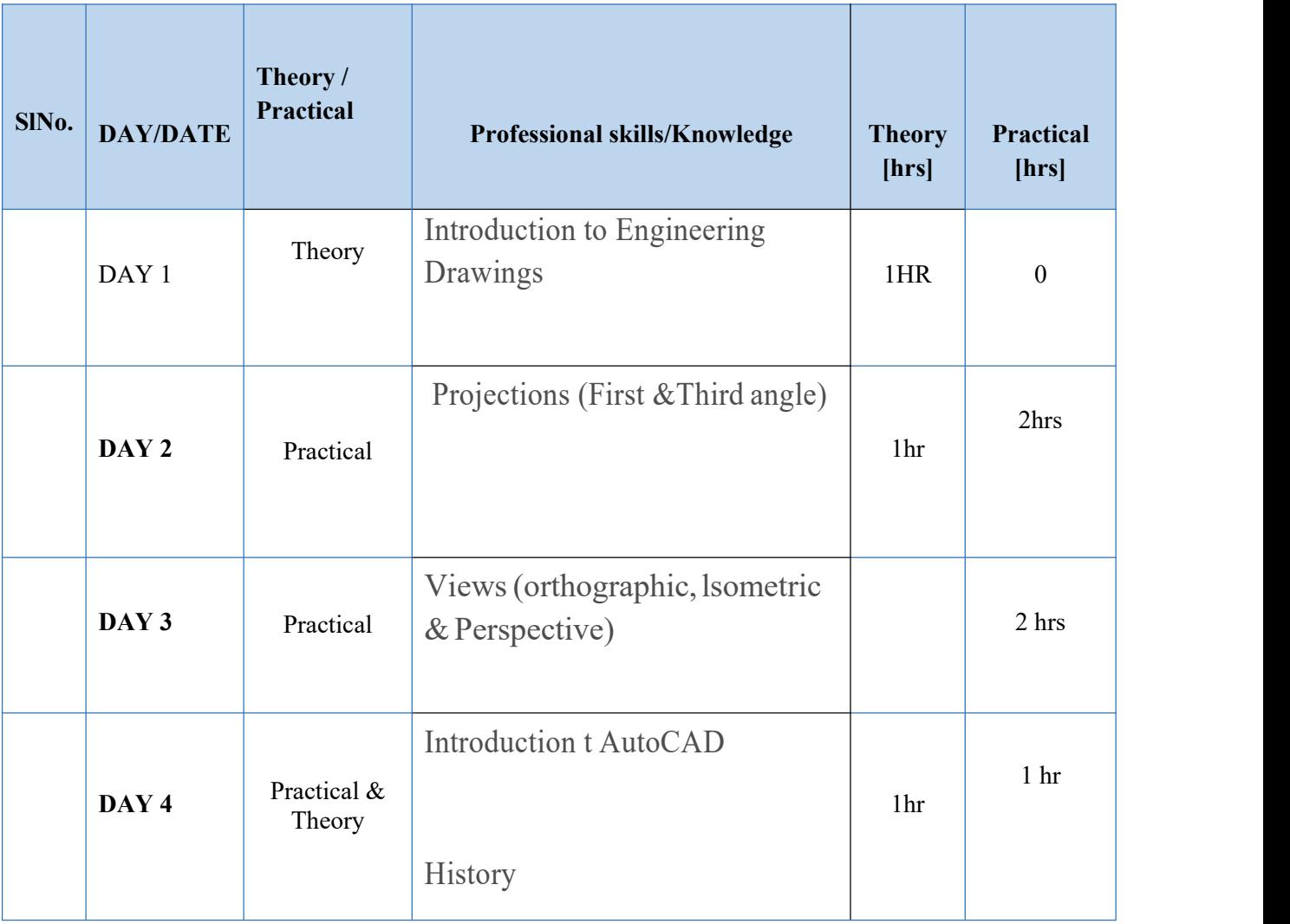

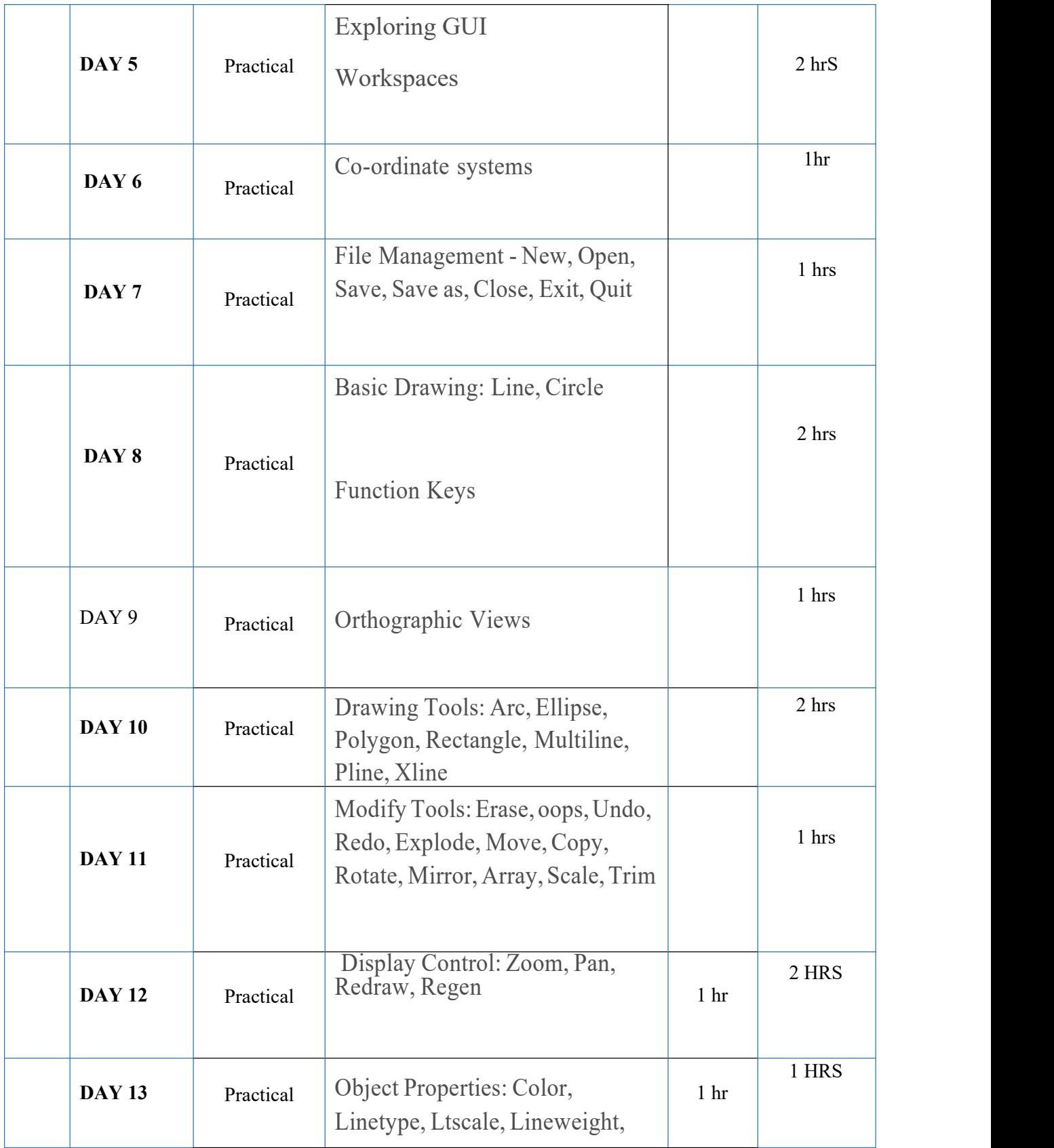

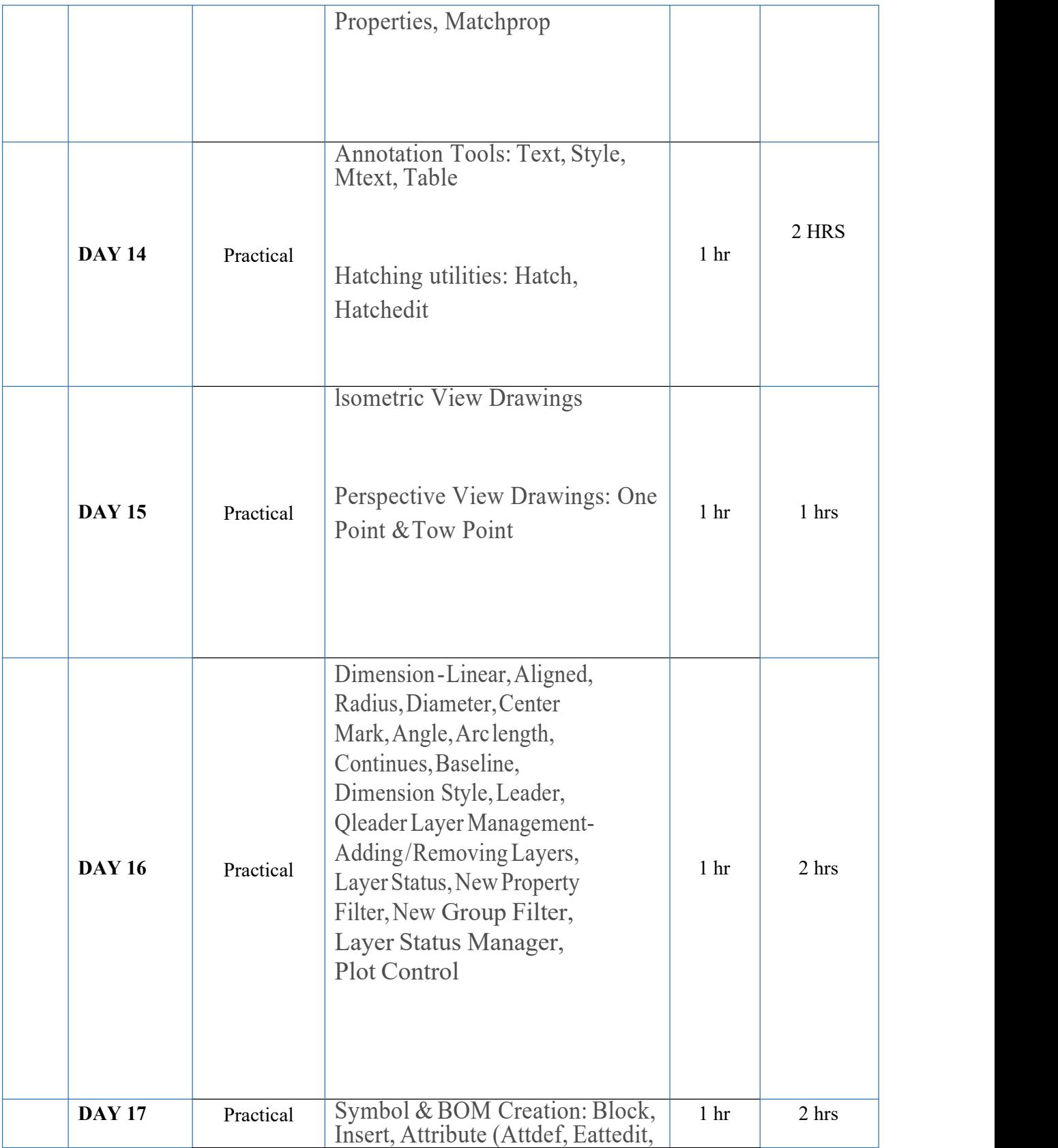

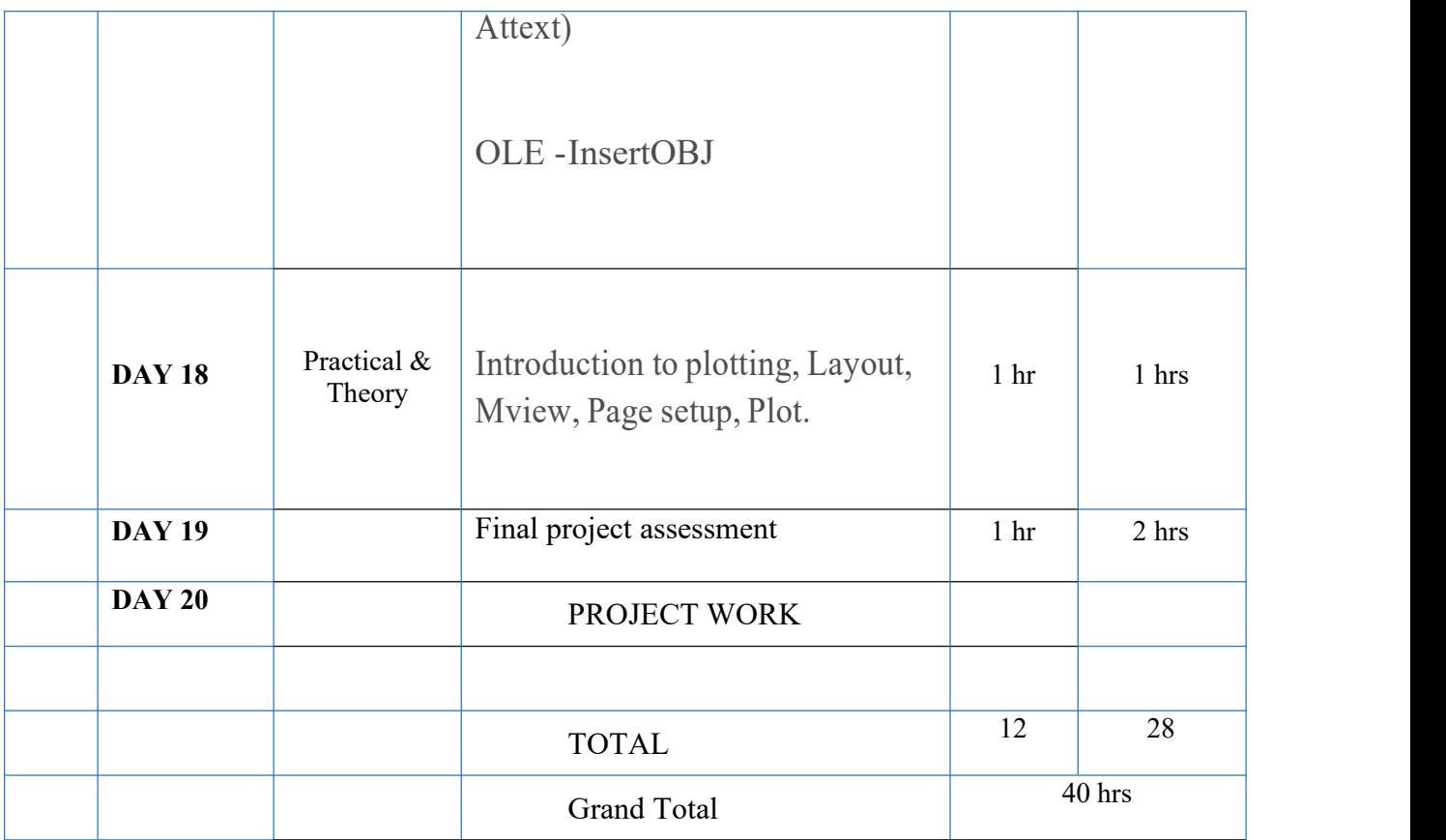

## **REFERENCE BOOKS/VIDEOS**

**1.** AutoCAD 2013 and [AutoCAD](http://www.amazon.com/AutoCAD-2013-LT-Experience-Required/dp/1118281748/ref=sr_1_1?s=books&ie=UTF8&qid=1360141223&sr=1-1&tag=natava-20) LT 2013: No Experience Required (Autodesk Official Training Guides) by Donnie Gladfelter

**2.** Mastering [AutoCAD](http://www.amazon.com/Mastering-AutoCAD-2013-LT/dp/1118174070/ref=sr_1_2?s=books&ie=UTF8&qid=1360141223&sr=1-2&tag=natava-20) 2013 and AutoCAD LT 2013 by George Omura and Brian C. Benton

**3.** AutoCAD 2012 and [AutoCAD](http://www.amazon.com/AutoCAD-2012-LT-Bible/dp/1118022211/ref=sr_1_3?s=books&ie=UTF8&qid=1360141223&sr=1-3&tag=natava-20) LT 2012 Bible by Ellen Finkelstein

**4.** [D](http://www.amazon.com/Digtal-Drawing-Designers-Visual-AutoCAD/dp/1609014111/ref=sr_1_7?s=books&ie=UTF8&qid=1360141223&sr=1-7&tag=natava-20)igtal Drawing for [Designers:](http://www.amazon.com/Digtal-Drawing-Designers-Visual-AutoCAD/dp/1609014111/ref=sr_1_7?s=books&ie=UTF8&qid=1360141223&sr=1-7&tag=natava-20) A Visual Guide to AutoCAD 2012 by Douglas R.Seidler

**5.** Mastering [AutoCAD](http://www.amazon.com/Mastering-AutoCAD-Autodesk-Official-Training/dp/0470952881/ref=sr_1_9?s=books&ie=UTF8&qid=1360141223&sr=1-9&tag=natava-20) 2012 and AutoCAD LT 2012 (Autodesk Official Training Guides) by George Omura and Rick Graham <https://youtu.be/QuR-VKis3jU>

**6.** AutoCAD 2012 and [AutoCAD](http://www.amazon.com/AutoCAD-2012-LT-Experience-Required/dp/1118016777/ref=sr_1_10?s=books&ie=UTF8&qid=1360141223&sr=1-10&tag=natava-20) LT 2012: No Experience Required (Autodesk Official Training Guide) by Donnie Gladfelter <https://youtu.be/cmR9cfWJRUU>

**7.** AutoCAD 2013 and [AutoCAD](http://www.amazon.com/AutoCAD-Essentials-Autodesk-Official-Training/dp/1118244818/ref=sr_1_12?s=books&ie=UTF8&qid=1360141223&sr=1-12&tag=natava-20) LT 2013 Essentials (Autodesk Official Training Guide: Essential) by Scott Onstott [https://youtu.be/yruPUj\\_61bw](https://youtu.be/yruPUj_61bw)

**8.** [AutoCAD](http://www.amazon.com/AutoCAD-2012-Dummies-Computers/dp/1118024400/ref=sr_1_11?s=books&ie=UTF8&qid=1360141223&sr=1-11&tag=natava-20) 2012 For Dummies (For Dummies (Computers)) by David Byrnes

**<https://youtu.be/tHrfxjgFQt8>**

### **ASSESSMENT CRITERIA**

- 1. LECTURE CLASS
- 2. DEMONSTRATION
- 3. PRACTICE
- 4. GROUP DISCUSSION
- 5. DISCUSSIONWITH PEER GROUP
- 6. RECORD BOOK / DIARY
- 7. VIVA-VOCE
- 8. ATTENDANCE AND PUNCTUALITY
- 9. ASSIGNMENTS
- 10. PROJECTWORK

## **BLOOM'S TAXONOMY**

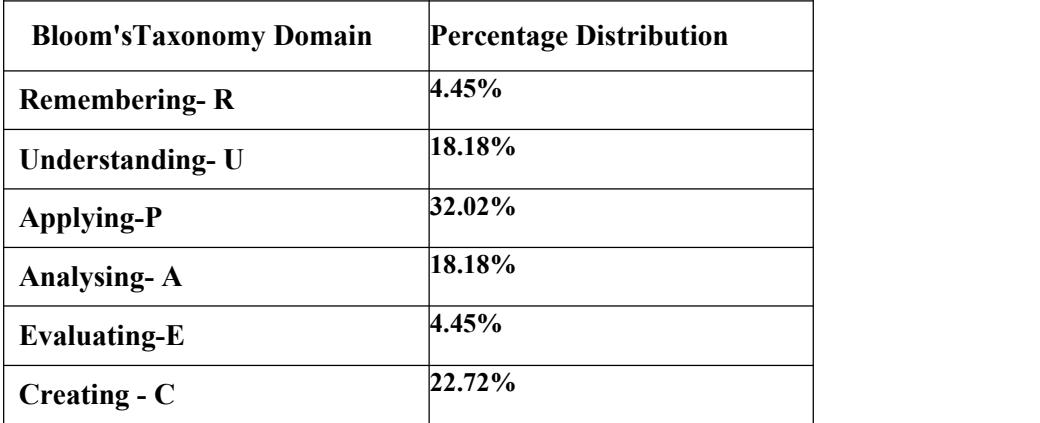

## **MARK DISTRIBUTION**

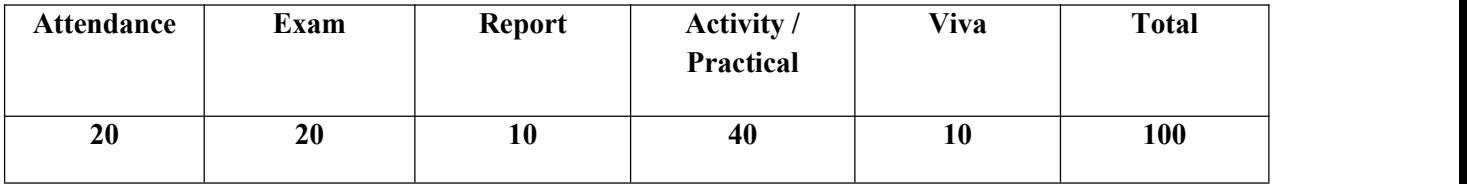

## **GRADING SYSTEM**

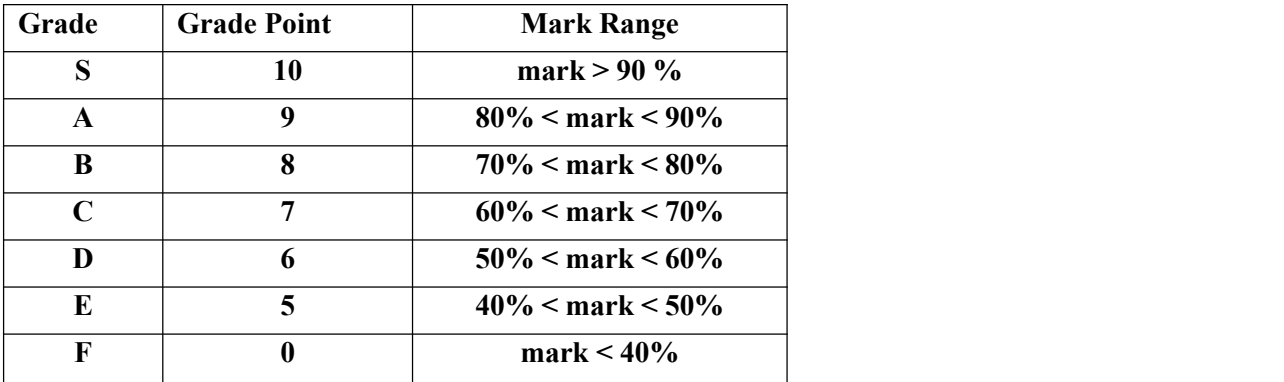

**Note :Students securing Grade point of 5 or more will be treated as qualified in this course.**